# **Your device(s) might need a new place in your location**

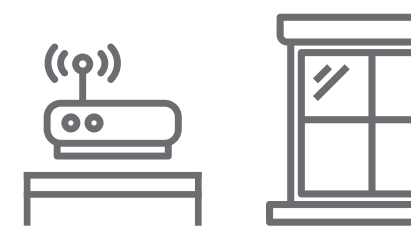

**Too many device(s) are on your network and competing for bandwidth**

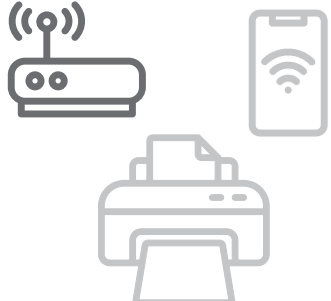

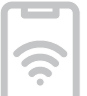

## **Older/outdated devices**

### **Streaming device settings**

#### **Establish an Efficient Connection**

Internet speeds can depend on a variety of variables. **Here are some things that may affect your speeds:**

> **Moving your device(s) away from interior walls and closer to windows may help.**

**Older devices and/or outdated software can slow speeds. Make sure that the software on all of your devices is up-to-date.**

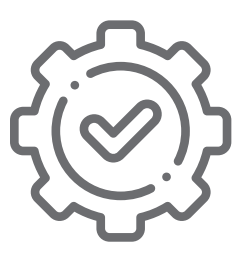

**Streaming movies and games can take up a lot of bandwidth. If multiple services are running, adjusting the streaming settings may help improve your speeds.**

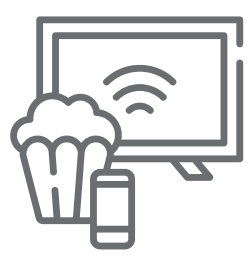

**Use the charger that came with your device for faster and more efficient charging. A properly charged device can help ensure a strong connection.** 

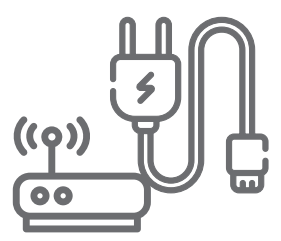

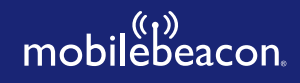

**If you're still experiencing connectivity issues after setting up your networks, check for interference from other electronics such as microwaves, baby monitors, and other Bluetooth devices.**

**Turn off connected devices when they're not** 

**needed. Especially during peak hours. Utilizing only the devices you need, may optimize the speeds for the devices that need it the most.**

# mobilebeacon.

TIPS AND TRICKS **to Manage Your Connection and Speeds**

#### **Check for any obstruction**

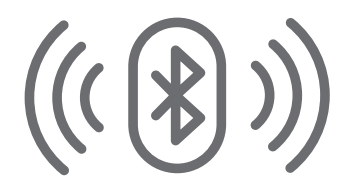

**www.mobilebeacon.org**